## Adobe Photoshop CC 2018 Version 19 Incl Product Key License Code & Keygen [Mac/Win] X64 {{ upDated }} 2023

Adobe Photoshop is a photo and image editing software product from Adobe that allows users to edit photos, create slideshows, and much more. The software product can be downloaded from the Adobe website, and it can be installed on just about any personal computer. Installation is a pretty simple process that is only a few steps. First, download the Adobe Photoshop application from the Adobe website. Make sure that you are using the latest version of the software because new versions are released periodically. Next, you need to store the downloaded file to your computer. You can do so by saving it to the desktop. Once the file is saved, you need to run it by double clicking it. Once you have done this, you need to follow the on-screen instructions. These are pretty easy to follow. The software product will prompt you if it detects a firewall or other security measures that you need to disable. Then, it will ask you to select a language, and you can get moving by clicking Next. Next, you need to select a location to install the software. Then, you need to create a user name and password. You can do so by clicking Next, and then typing in the information for the user name and password that you want to use. When you are finished creating the user name and password, click Finish. After the installation is complete, you can launch Adobe Photoshop. If you see the Flash Player update dialog box, click on the Update button to install the update, and then restart the software.

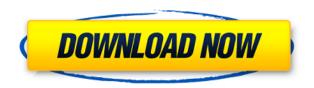

In part, the app update offers new ways to talk to the creative and document-heavy world of Photoshop. Adobe added versions for Apple Watch and Car, and you can capture images right to those with the Focus & Shoot, Launch Pad, and Camera & Movies features. These layers come directly from OS X. Adobe also added integration with browser-based design tools like Adobe XD and Adobe Edge Animate. The Eye Dropper tool serves as much as a painterly tool as it does a stencil. Thanks to its advanced smart guide, you can draw anywhere on a layer and the tool copies the path everywhere else on a layer. The new Planar Layers feature makes two-dimensional drawing tools work better. You can draw right against the inside of a large shape, and its smart guides give you more control in the process. The Pot Edge tool adds a Wacom-like pressure sensitivity you can activate mid-stroke. Thanks to native cross-platform support, you can now add videos and photos to projects and switch effortlessly between them. The new Mercury Layers feature makes it easier to

keep everything in focus when you're shooting video. There's also a new color management and white balance tool for taking brilliant-looking shots in any lighting. NIK and White Balance are getting new tabs, allowing you to load a photo into a project with a touch. The new Perspective mode automatically updates background sizes if you're working with a scaled project. New FX effects let you add bokeh stars, blurs, and other pop effects to your photos. The Clone Stamp now has a more extensive set of tools to let you clone objects on multiple layers.

## Adobe Photoshop CC 2018 Version 19 Download With Full Keygen 2022

Smartphones have become the best and most affordable cameras due to the increasing number of creative minds that are converting their photos into art. It's a trend that Film Era aims to capitalise on with Adobe Photoshop Camera. Bring your mobile photos life with filters that match your artistic desires, and get creative with your photos by applying those same filters to your friends' photos. You can use them on Instagram for a whole new experience. The groundbreaking Photomatix product line is a suite of photograph-editing software and plugins that together deliver powerful image editing tools for creative professionals. Photomatix is now available on desktop as free standalone software, developed by the award-winning Pixel Magic developers. It is also offered to customers through the Creative Cloud subscription. In order to have a really good A&E skillset, you first have to develop a really good audio skillset. And while you can't train your ears, you can train your ears and your brain in a language and a category that you care about to develop a mind that's looking for patterns that it can apply. Given our mission to empower the creativity of all people, today we're excited to announce the selection of the app that we are launching with you, the Adobe Creative Team judges, to kick-off our 2017 Adobe Design Awards' Winners' Circle. If performance is a concern for you, you can download the Photoshop Labs site . The Lab features make it easy to compare how Photoshop stacks up against other web-based editing applications. These include Apple's Photoshop app and Adobe's Elements app . e3d0a04c9c

## Download free Adobe Photoshop CC 2018 Version 19Activation Code For Windows {{ New! }} 2022

Adobe Photoshop CC is the perfect solution for all your creative communication needs -- whether you're a seasoned professional or a fresh newcomer. Along with high-quality editing tools, Photoshop CC comes loaded with a suite of powerful features that can revolutionize the way you work. In 2019, Photoshop CC offers a new level of control and workflow innovation with a focus on speed, efficiency, and collaboration. For example, image-editing tools throughout the software are now more powerful than ever, and work more efficiently than ever, thanks to a new AI-powered technology called Layer Comps that intelligently analyzes what you're doing in real time, and adapts to create editing strategies that are always the most optimal. Layer Comps can also decide how to best adjust the skin tones, exposure, contrast, or texture of your image. One thing that has not changed with the release of CC is the ease of use. With the industry's best usability, it has been streamlined with features, features, and more features just like a good working professional would expect. Just as critical as chrome itself, the free workflow tools, such as brushes and the Pathfinder are as integral to the process of a graphic designer as a central filing cabinet, and the skillset a student will need in order to become a master. With increased access to tools, power, and speed than ever before, the tools in this section are designed to put more of the 'power' in your hands. They are some of the most useful and creative editing tools in Photoshop, and with all versions, even the most basic user will develop their own unique process.

photoshop software free download utorrent photoshop update software download photoshop software free download for ubuntu download software photoshop untuk windows 7 gratis photoshop jpeg software free download bengali typing software for photoshop free download adobe photoshop 8.1 software free download photoshop 10 software free download adobe photoshop 5.5 software free download

Adobe has released full support for its AI technology, but a standard Photoshop user may not be aware of this capability. AI features include Auto Tone, Auto Lens Correction and Automatic Red Eye Removal. A built-in screen that shows the tools and settings Adobe Photoshop Elements uses to edit images makes it easy to get back to editing at any time. Choose from several tool collections to modify images, such as the new "Change Anything" collection, which lets you crop, add text, adjust colors, adjust exposure, and resize images. With the help of AI technology, new features in Photoshop Elements make it possible to edit photos in a way that has not been possible before. You can apply filters as you edit without having to go back inbetween filters. AI can also correct the exposure of images as images are

being edited. The new "Change Anything" collection contains several different tools, which lets you edit photos the same way you would with a collection of tools in the professional Adobe Photoshop software. Photoshop Elements allows you to do things like make minor adjustments to a photo's exposure, or go into the "zoom viewer" to see what you're working on at any time. It's also an intuitive image viewer that lets you zoom in and out, adjust color, and add and remove artifacts. There is also support for the RAW format, something that is particularly important if you use a digital camera to take your photos. You can also open several different formats at once. It's something that wasn't available in the Elements 2005 release, but is now possible. The Elements 2005 release also included a version of Elements designed for teaching and learning, the Teach Edition, which became the Adobe Teacher Edition in Elements CS2.

The World Wide Web can be a wonderful thing. But before you can take advantage of it, you'll need to plan your site, lay out the images, and design your type. Luckily, web design is becoming easier with the advent of tools like Photoshop and Dreamweaver. In this course, web design guru Robin Williams will walk you through converting a simple text-driven site to a slick, interactive, and responsive layout. Photoshop is the de facto leader in the digital advertising world. It's the glue, the hammer, and the go-to graphics package for most creatives in the biz. This course will give you an overview of tools to design, retouch, simulate, and create work for digital advertising clients. You'll learn how to make a poster, test a logo, and create ads for print and online media, including Google Adwords. In this class, you'll shortly be launching into a career in graphic design. As a graphic designer, there are some external expectations: you'll be expected to collaborate with other designers, have the appearance of professionalism, and even provide your clients with samples that are possible to replicate. Even though you may not have the technical expertise of the computer person in the office, you'll be expected to provide a well-reasoned, well-architected, high-quality design. So what do you want to know about graphic design? How do you know if you're a good fit for a career in graphic design? Are you interested in learning what kind of skills a graphic designer requires? Do you want to know how you can get a job as a graphic designer?

 $\label{lem:https://zeno.fm/radio/naruto-shippuuden-gekitou-ninja-taisen-special-english-patch $$ $$ $$ https://zeno.fm/radio/gstar-iv-gps-driver-14 $$ $$ $$ https://zeno.fm/radio/wondershare-pdfelement-pro-7-0-4-4383-crack-serial-key-latest $$ $$ $$ https://zeno.fm/radio/samsung-galaxy-s-plus-gti9001-usb-driver-free-download $$ $$ $$ https://zeno.fm/radio/msr900-card-reader-software-download $$ $$ $$ https://zeno.fm/radio/shia-quran-with-urdu-translation-download-pdf $$$ 

There is a wide range of use cases for Photoshop and its powerful features can be used for all types of projects, be it a commercial use or personal. They can use this service to make a good impression with the clients. Even the certain designers use Photoshop to apply a simple filter for a background

image. Photoshop has many features which are very useful to the user. There are many features and tools which are helpful in the process of designing a good illustration for the brochure or flyer. There are options available in the text tool and other editing tools. This is the most trustable and helpful feature in the Photoshop software. One can use this unique feature of the software so that the users can test the objects on the specific device. This makes it easy to share the web interface and can be tested by the clients. There is a great compatibility among the tools of the photoshop and the other tools available which let you create the new product with the help of the Photoshop software. One of the most powerful feature of the Photoshop software is the export and sharing of shared links of content. Merge or split modes are the commonly used tools to slice a page or design. This feature is helpful in the course of using Photoshop for the companies to present their presentation in a unique way. Photoshop is an all-in-one product that combines work with other Adobe products like Illustrator and InDesign. With the growing number of tools, the products are getting lot more feature-rich and the new updates bring the new content to the users. There are many features that makes the Photoshop product useful and creative in your project.

Enhance your images with a rich, vibrant video background, a digital print background, or a pattern background. Get up to speed with new Video Backdrop from Photoshop. The superpower you've been waiting for—Now you can choose from video snippets and all sorts of photo overlays, including a kaleidoscope background, dot and texture patterns, and transparency Vectors. With Background by Design, you create a custom pattern for your image that's so real, you'll have to tell the difference. Make your images pop with three simple steps: Adjust Color, Adjust Lighting and Adjust Curves. Now you can quickly and easily make changes to your colors in a few simple clicks, using powerful visual adjustments like White Balance, Levels, Saturation, and Clarity. And then, there are the luminosity adjustments to a picture's contrast using curves to shape shadows, highlights and midtones all with a single tool. From there, you can even apply custom curves with the Curves Panel—which we'll teach you how to use in Detail. There's a well-deserving place for every graphic element in a design, and with the new Design Variations crop tool, you can easily crop and remove objects from your image without lifting a finger.

The new Crop tool is a great way to see all your images in one place and to quickly locate the perfect fit for your design. With a single shift or click, you can crop your image to isolate just the right elements, reposition them, and even rotate them for maximum effect. And with Design Variations you can add and edit custom shapes, and place them directly in your image.